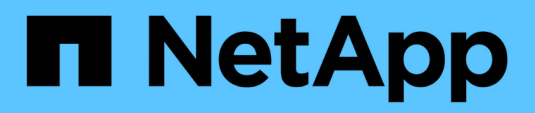

# **Versionshinweise**

Element Software

NetApp January 15, 2024

This PDF was generated from https://docs.netapp.com/de-de/element-software-123/concepts/concept\_rn\_whats\_new\_element.html on January 15, 2024. Always check docs.netapp.com for the latest.

# **Inhalt**

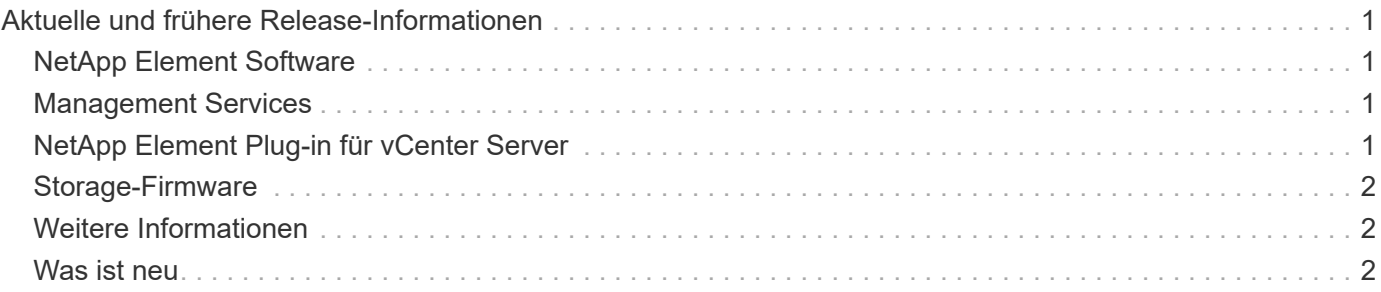

# <span id="page-2-0"></span>**Aktuelle und frühere Release-Informationen**

Links zu den neuesten und früheren Versionshinweisen für verschiedene Komponenten der Element Storage-Umgebung finden Sie.

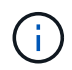

Sie werden aufgefordert, sich mit Ihren NetApp Support-Anmeldedaten einzuloggen.

# <span id="page-2-1"></span>**NetApp Element Software**

- ["Versionshinweise zu NetApp Element Software 12.3.2"](https://library.netapp.com/ecm/ecm_download_file/ECMLP2881056)
- ["Versionshinweise zu NetApp Element Software 12.3.1"](https://library.netapp.com/ecm/ecm_download_file/ECMLP2878089)
- ["Versionshinweise zu NetApp Element Software 12.3"](https://library.netapp.com/ecm/ecm_download_file/ECMLP2876498)
- ["Versionshinweise zu NetApp Element Software 12.2.1"](https://library.netapp.com/ecm/ecm_download_file/ECMLP2877210)
- ["Versionshinweise zu NetApp Element Software 12.2"](https://library.netapp.com/ecm/ecm_download_file/ECMLP2873789)
- ["Versionshinweise zu NetApp Element Software 12.0.1"](https://library.netapp.com/ecm/ecm_download_file/ECMLP2877208)
- ["Versionshinweise zu NetApp Element Software 12.0"](https://library.netapp.com/ecm/ecm_download_file/ECMLP2865022)
- ["Versionshinweise zu NetApp Element Software 11.8.2"](https://library.netapp.com/ecm/ecm_download_file/ECMLP2880259)
- ["Versionshinweise zu NetApp Element Software 11.8.1"](https://library.netapp.com/ecm/ecm_download_file/ECMLP2877206)
- ["Versionshinweise zu NetApp Element Software 11.8"](https://library.netapp.com/ecm/ecm_download_file/ECMLP2864256)
- ["Versionshinweise zu NetApp Element Software 11.7"](https://library.netapp.com/ecm/ecm_download_file/ECMLP2861225)
- ["Versionshinweise zu NetApp Element Software 11.5.1"](https://library.netapp.com/ecm/ecm_download_file/ECMLP2863854)
- ["Versionshinweise zu NetApp Element Software 11.3P1"](https://library.netapp.com/ecm/ecm_download_file/ECMLP2859857)

## <span id="page-2-2"></span>**Management Services**

• ["Versionshinweise Für Management Services"](https://kb.netapp.com/Advice_and_Troubleshooting/Data_Storage_Software/Management_services_for_Element_Software_and_NetApp_HCI/Management_Services_Release_Notes)

## <span id="page-2-3"></span>**NetApp Element Plug-in für vCenter Server**

- ["Versionshinweise zu vCenter Plug-in 5.2"](https://library.netapp.com/ecm/ecm_download_file/ECMLP2886272) *NEU*
- ["Versionshinweise zu vCenter Plug-in 5.1"](https://library.netapp.com/ecm/ecm_download_file/ECMLP2885734)
- ["VCenter Plug-in 5.0 Versionshinweise"](https://library.netapp.com/ecm/ecm_download_file/ECMLP2884992)
- ["VCenter Plug-in 4.10 Versionshinweise"](https://library.netapp.com/ecm/ecm_download_file/ECMLP2884458)
- ["VCenter Plug-in 4.9 Versionshinweise"](https://library.netapp.com/ecm/ecm_download_file/ECMLP2881904)
- ["VCenter Plug-in 4.8 Versionshinweise"](https://library.netapp.com/ecm/ecm_download_file/ECMLP2879296)
- ["VCenter Plug-in 4.7 Versionshinweise"](https://library.netapp.com/ecm/ecm_download_file/ECMLP2876748)
- ["VCenter Plug-in 4.6 Versionshinweise"](https://library.netapp.com/ecm/ecm_download_file/ECMLP2874631)
- ["VCenter Plug-in 4.5 Versionshinweise"](https://library.netapp.com/ecm/ecm_download_file/ECMLP2873396)
- ["VCenter Plug-in 4.4 Versionshinweise"](https://library.netapp.com/ecm/ecm_download_file/ECMLP2866569)
- ["VCenter Plug-in 4.3 Versionshinweise"](https://library.netapp.com/ecm/ecm_download_file/ECMLP2856119)

# <span id="page-3-0"></span>**Storage-Firmware**

- ["Versionshinweise zum Storage Firmware Bundle 2.146 \(aktuell\)"](https://docs.netapp.com/us-en/hci/docs/rn_storage_firmware_2.146.html)
- ["Versionshinweise Zum Speicher-Firmware-Bundle 2.99.2"](https://docs.netapp.com/us-en/hci/docs/rn_storage_firmware_2.99.2.html)
- ["Versionshinweise Zum Speicher-Firmware-Bundle 2.76"](https://docs.netapp.com/us-en/hci/docs/rn_storage_firmware_2.76.html)
- ["Versionshinweise Zum Speicher-Firmware-Bundle 2.27"](https://docs.netapp.com/us-en/hci/docs/rn_storage_firmware_2.27.html)
- ["H610S BMC 3.84.07 Versionshinweise"](https://docs.netapp.com/us-en/hci/docs/rn_H610S_BMC_3.84.07.html)

## <span id="page-3-1"></span>**Weitere Informationen**

- ["Dokumentation von SolidFire und Element Software"](https://docs.netapp.com/us-en/element-software/index.html)
- ["NetApp Element Plug-in für vCenter Server"](https://docs.netapp.com/us-en/vcp/index.html)
- ["Dokumentation für frühere Versionen von NetApp SolidFire und Element Produkten"](https://docs.netapp.com/sfe-122/topic/com.netapp.ndc.sfe-vers/GUID-B1944B0E-B335-4E0B-B9F1-E960BF32AE56.html)
- ["SolidFire All-Flash-Storage im Überblick"](https://www.netapp.com/data-storage/solidfire/)

### <span id="page-3-2"></span>**Was ist neu**

NetApp aktualisiert regelmäßig SolidFire und Element Software, um Ihnen neue Funktionen, Verbesserungen und Fehlerkorrekturen zu bieten. Element 12.3 führt die Softwareverschlüsselung im Ruhezustand, Verbesserungen der Sicherheit, Storage-Firmware-Updates, verbesserte Snapshot-Funktionen und verbessertes Verhalten bei ausgefallenen Laufwerken ein.

### **NetApp Bugs Online enthält bekannte und gelöste Probleme**

Bekannte und gelöste Probleme sind nun im NetApp Bugs Online-Tool aufgeführt. Sie können diese Themen nach Element und anderen Produkten durchsuchen.

- 1. Gehen Sie zu ["NetApp Bugs Online"](https://mysupport.netapp.com/site/products/all/details/solidfire-elementos/bugsonline-tab).
- 2. Geben Sie den Produktnamen, zum Beispiel "Element", in das Feld **Suche nach Stichwort** ein.
- 3.

Wählen Sie die aus Wählen Sie \* Behoben in Versionen\* aus, und wählen Sie **OK**.

# **Manage Columns**

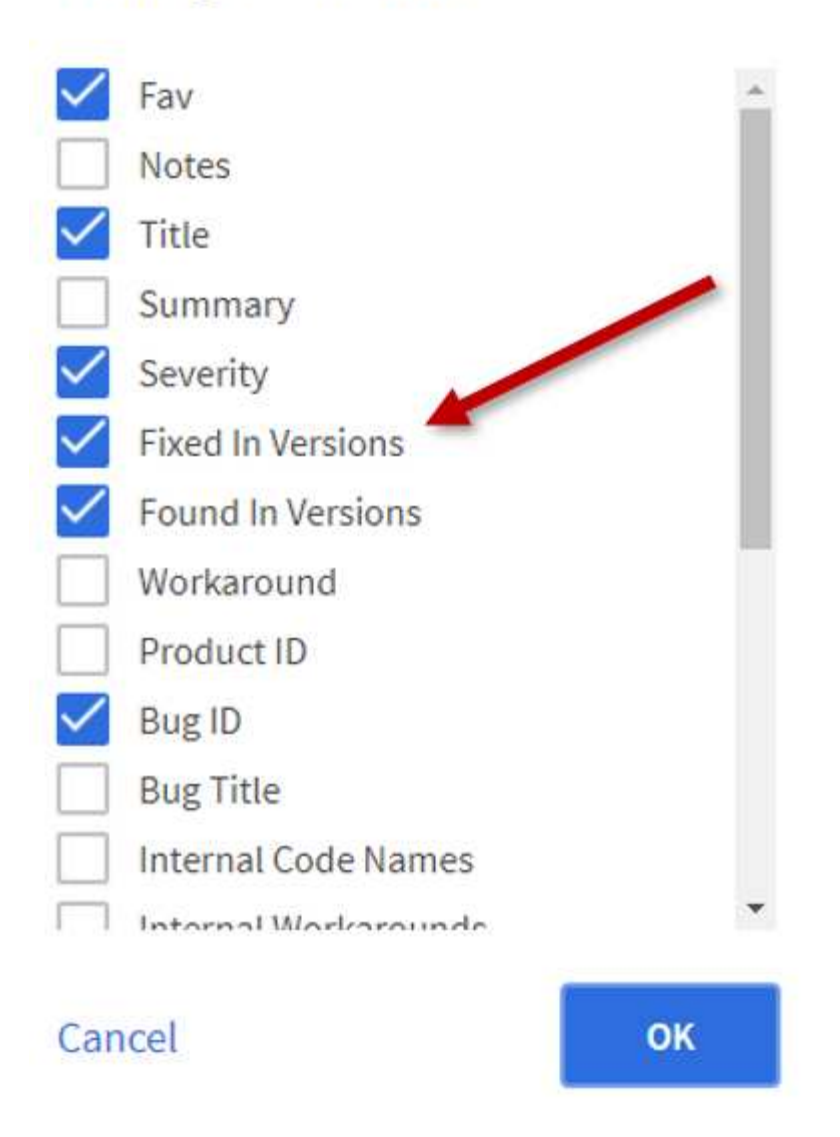

4. Um nach Freigabe zu filtern, geben Sie die Release-Version in das Feld **Feste in Versionen** ein.

### **Element 12.3.2**

Informieren Sie sich über die Neuerungen in Element 12.3.2.

Die Version Element Software 12.3.2 enthält die Risikominimierung, die das Risiko für die Offenlegung der Element Software an die Sicherheitsanfälligkeit von Apache Log4j schließt. NetApp SolidFire Storage-Cluster mit aktivierter Virtual Volumes (VVols)-Funktion sind von dieser Sicherheitsanfälligkeit betroffen.

### **Element 12.3.1**

Informieren Sie sich über die Neuerungen in Element 12.3.1.

#### **Speicher-Firmware-Bundle 2.99.2**

Die Version von Element 12.3.1 enthält das Storage-Firmware-Bundle Version 2.99.2. Wenn sich Ihr Storage-Cluster bereits bei Element 12.3 befindet, haben Sie die Möglichkeit, einfach das neue Firmware-Bundle

### **Unterstützung für dynamische CPU-Knotenbewertung für SolidFire ESDS-Host-Plattformen**

SolidFire ESDS kann jetzt die gesamte Palette von Intel Gold und Silber Cascade Lake Generation CPUs, eine Reihe von 24 Modellen unterstützen. Die Dynamic Node Rating-Funktion weist dem Host-Server basierend auf der CPU eine QoS-IOPS-Bewertung zwischen 50.000 und 100.000 zu.

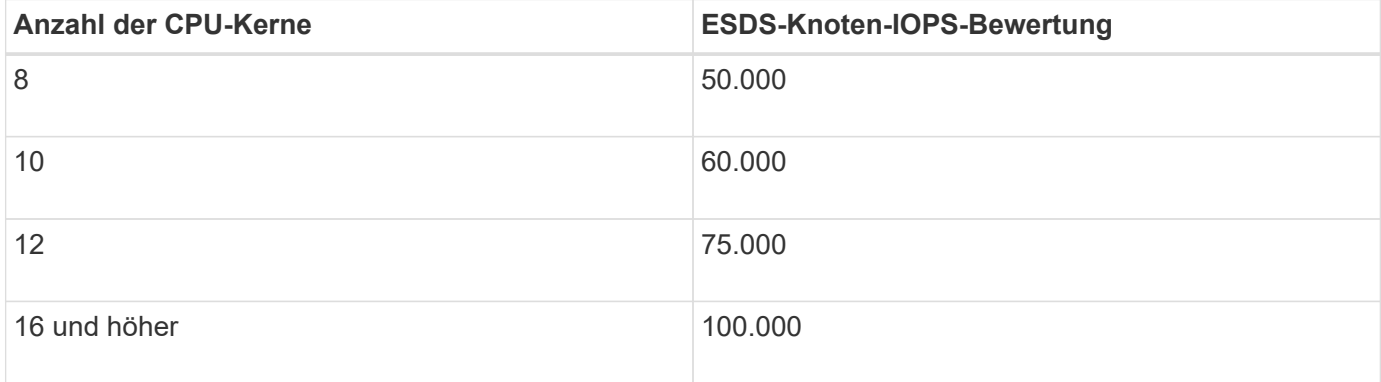

#### **Unterstützung für Single-Bond-Netzwerkkonfiguration für SolidFire ESDS**

Sie können nun eine Single Bond-Netzwerkkonfiguration für Ihren Host mit SolidFire ESDS verwenden.

#### **Unterstützung für neue Server in SolidFire Enterprise SDS**

SolidFire ESDS ist jetzt auf HPE DL380 Servern verfügbar. Siehe ["NetApp Interoperabilitäts-Matrix-Tool \(IMT\)"](https://mysupport.netapp.com/matrix/imt.jsp?components=97283;&solution=1757&isHWU&src=IMT) Weitere Informationen zur unterstützten Konfiguration.

### **Element 12.3**

Informieren Sie sich über die Neuerungen in Element 12.3.

#### **FIFO-Snapshot-Queue-Unterstützung**

Mit Element 12.3 können Sie eine FIFO-Warteschlange (First in First out) für Volume Snapshots erstellen. Mithilfe der Element API können Sie die minimale und maximale Anzahl von FIFO-Snapshot-Steckplätzen angeben, die beim Erstellen eines Volumes reserviert werden sollen. Wenn die FIFO-Snapshot-Warteschlange für ein Volume voll ist, entfernt der nächste Snapshot, den Sie für dieses Volume erstellen, den ältesten Snapshot dieses Volumes aus dem System. FIFO- und Non-FIFO-Snapshots nutzen beide den gleichen Pool verfügbarer Snapshot-Steckplätze auf einem Volume.

Die folgenden Element-API-Methoden beziehen sich auf FIFO-Snapshots (siehe ["Dokumentation der Element](https://docs.netapp.com/de-de/element-software-123/api/index.html) [API"](https://docs.netapp.com/de-de/element-software-123/api/index.html) Weitere Informationen zu den einzelnen API-Methoden):

- CreateGroupSnapshot
- Erstellen Sie einen Zeitplan
- Erstellen von Snapshot
- CreateVolume
- ModifyGroupSnapshot
- ModifySchedule
- UmfySnapshot
- UmfyVolume
- ModifyVolumes

#### **Serialisierung von Snapshots**

Element 12.3 unterstützt die serialisierte Snapshot-Erstellung. Beim Erstellen eines neuen Snapshots mithilfe der Element-API können Sie angeben, dass der Snapshot nicht erstellt werden soll, wenn noch eine frühere Snapshot-Replikation ausgeführt wird.

Die folgenden Element-API-Methoden beziehen sich auf die Serialisierung von Snapshots (siehe ["Dokumentation der Element API"](https://docs.netapp.com/de-de/element-software-123/api/index.html) Weitere Informationen zu den einzelnen API-Methoden):

- CreateGroupSnapshot
- Erstellen Sie einen Zeitplan
- Erstellen von Snapshot
- ModifySchedule

#### **Unterstützung der Snapshot Aufbewahrung**

Mit Element 12.3 können Sie eine Aufbewahrungszeit für Snapshots festlegen. Wenn Sie keine Aufbewahrungszeit oder Ablaufzeit für einen Snapshot angeben, wird dieser für immer beibehalten.

Die folgenden Element-API-Methoden beziehen sich auf die Snapshot-Aufbewahrung (siehe ["Dokumentation](https://docs.netapp.com/de-de/element-software-123/api/index.html) [der Element API"](https://docs.netapp.com/de-de/element-software-123/api/index.html) Weitere Informationen zu den einzelnen API-Methoden):

- CreateGroupSnapshot
- Erstellen Sie einen Zeitplan
- Erstellen von Snapshot
- ModifyGroupSnapshot
- ModifySchedule
- UmfySnapshot

#### **Verbesserte Softwareverschlüsselung für Daten im Ruhezustand**

Für die Softwareverschlüsselung im Ruhezustand bietet Element 12.3 die Einführung des External Key Management (EKM) und die Möglichkeit, den Master-Schlüssel für die Softwareverschlüsselung neu zu verschlüsseln. Bei der Erstellung eines Storage-Clusters können Sie die Softwareverschlüsselung im Ruhezustand aktivieren. Wenn Sie einen SolidFire Enterprise-SDS-Storage-Cluster erstellen, ist die Softwareverschlüsselung im Ruhezustand standardmäßig aktiviert. Diese Funktion verschlüsselt alle auf den SSDs gespeicherten Daten in den Storage-Nodes und verursacht nur eine sehr geringe Beeinträchtigung der Client-I/O (~2 %) auf die Performance.

Die folgenden Element-API-Methoden haben Bezug zu Softwareverschlüsselung im Ruhezustand (siehe ["Dokumentation der Element API"](https://docs.netapp.com/de-de/element-software-123/api/index.html) Weitere Informationen zu den einzelnen API-Methoden):

- CreateCluster erstellen
- UnbeständigkeitVerverschlüsselungAttest
- EnableVerschlüsselungAtZiel
- GetSoftwareVerschlüsselungAtRestInfo
- RekeySoftwareVerschlüsselungAtRestMasterKey

#### **Updates der Storage Node-Firmware**

Element 12.3 umfasst Firmware-Updates für Storage-Nodes. ["Weitere Informationen .".](#page-2-0)

#### **Verbesserte Sicherheit**

Element 12.3 behebt Schwachstellen bei Storage-Nodes und dem Management-Node. ["Weitere Informationen](https://security.netapp.com/) [."](https://security.netapp.com/) Über diese Sicherheitsverbesserungen.

#### **Verbessertes Verhalten bei ausgefallenen Laufwerken**

Element 12.3 führt regelmäßig Zustandsprüfungen auf SolidFire-Laufwerken durch, wobei SMART-Health-Daten der Laufwerke verwendet werden. Ein Laufwerk, das die SMART-Health-Prüfung nicht erfolgreich abschließt, kann fast zum Ausfall führen. Wenn ein Laufwerk die SMART-Health-Prüfung nicht erfolgreich bestanden hat, wird das Laufwerk in den Status **FAILED** versetzt, und ein kritischer Clusterfehler mit dem Schweregrad wird angezeigt: Drive with serial: <serial number> in slot: <node slot><drive slot> has failed the SMART overall health check. To resolve this fault, replace the drive.

#### **Unterstützung für neue Server in SolidFire Enterprise SDS**

SolidFire ESDS ist jetzt auf Dell R640-Servern verfügbar. Siehe ["NetApp Interoperabilitäts-Matrix-Tool \(IMT\)"](https://mysupport.netapp.com/matrix/imt.jsp?components=97283;&solution=1757&isHWU&src=IMT) Weitere Informationen zur unterstützten Konfiguration.

#### **Neuer Standort für SolidFire ESDS bekannte Probleme**

Sie können jetzt auf der nach bekannten Problemen suchen ["Bugs Online Tool \(Anmeldung erforderlich\)"](https://mysupport.netapp.com/site/products/all/details/solidfire-enterprise-sds/bugsonline-tab).

### **Weitere Informationen**

- ["Versionshinweise zu NetApp Hybrid Cloud Control and Management Services"](https://kb.netapp.com/Advice_and_Troubleshooting/Data_Storage_Software/Management_services_for_Element_Software_and_NetApp_HCI/Management_Services_Release_Notes)
- ["NetApp Element Plug-in für vCenter Server"](https://docs.netapp.com/us-en/vcp/index.html)
- ["Dokumentation von SolidFire und Element Software"](https://docs.netapp.com/us-en/element-software/index.html)
- ["Dokumentation von SolidFire und Element Software"](https://docs.netapp.com/us-en/element-software/index.html)
- ["SolidFire und Element Software Dokumentationszentrum für frühere Versionen"](http://docs.netapp.com/sfe-122/index.jsp)
- ["Ressourcen-Seite zu NetApp HCI"](https://www.netapp.com/us/documentation/hci.aspx)
- ["Unterstützte Storage-Firmware-Versionen für SolidFire Storage-Nodes"](https://docs.netapp.com/de-de/element-software-123/hardware/fw_storage_nodes.html) *NEU*

#### **Copyright-Informationen**

Copyright © 2024 NetApp. Alle Rechte vorbehalten. Gedruckt in den USA. Dieses urheberrechtlich geschützte Dokument darf ohne die vorherige schriftliche Genehmigung des Urheberrechtsinhabers in keiner Form und durch keine Mittel – weder grafische noch elektronische oder mechanische, einschließlich Fotokopieren, Aufnehmen oder Speichern in einem elektronischen Abrufsystem – auch nicht in Teilen, vervielfältigt werden.

Software, die von urheberrechtlich geschütztem NetApp Material abgeleitet wird, unterliegt der folgenden Lizenz und dem folgenden Haftungsausschluss:

DIE VORLIEGENDE SOFTWARE WIRD IN DER VORLIEGENDEN FORM VON NETAPP ZUR VERFÜGUNG GESTELLT, D. H. OHNE JEGLICHE EXPLIZITE ODER IMPLIZITE GEWÄHRLEISTUNG, EINSCHLIESSLICH, JEDOCH NICHT BESCHRÄNKT AUF DIE STILLSCHWEIGENDE GEWÄHRLEISTUNG DER MARKTGÄNGIGKEIT UND EIGNUNG FÜR EINEN BESTIMMTEN ZWECK, DIE HIERMIT AUSGESCHLOSSEN WERDEN. NETAPP ÜBERNIMMT KEINERLEI HAFTUNG FÜR DIREKTE, INDIREKTE, ZUFÄLLIGE, BESONDERE, BEISPIELHAFTE SCHÄDEN ODER FOLGESCHÄDEN (EINSCHLIESSLICH, JEDOCH NICHT BESCHRÄNKT AUF DIE BESCHAFFUNG VON ERSATZWAREN ODER -DIENSTLEISTUNGEN, NUTZUNGS-, DATEN- ODER GEWINNVERLUSTE ODER UNTERBRECHUNG DES GESCHÄFTSBETRIEBS), UNABHÄNGIG DAVON, WIE SIE VERURSACHT WURDEN UND AUF WELCHER HAFTUNGSTHEORIE SIE BERUHEN, OB AUS VERTRAGLICH FESTGELEGTER HAFTUNG, VERSCHULDENSUNABHÄNGIGER HAFTUNG ODER DELIKTSHAFTUNG (EINSCHLIESSLICH FAHRLÄSSIGKEIT ODER AUF ANDEREM WEGE), DIE IN IRGENDEINER WEISE AUS DER NUTZUNG DIESER SOFTWARE RESULTIEREN, SELBST WENN AUF DIE MÖGLICHKEIT DERARTIGER SCHÄDEN HINGEWIESEN WURDE.

NetApp behält sich das Recht vor, die hierin beschriebenen Produkte jederzeit und ohne Vorankündigung zu ändern. NetApp übernimmt keine Verantwortung oder Haftung, die sich aus der Verwendung der hier beschriebenen Produkte ergibt, es sei denn, NetApp hat dem ausdrücklich in schriftlicher Form zugestimmt. Die Verwendung oder der Erwerb dieses Produkts stellt keine Lizenzierung im Rahmen eines Patentrechts, Markenrechts oder eines anderen Rechts an geistigem Eigentum von NetApp dar.

Das in diesem Dokument beschriebene Produkt kann durch ein oder mehrere US-amerikanische Patente, ausländische Patente oder anhängige Patentanmeldungen geschützt sein.

ERLÄUTERUNG ZU "RESTRICTED RIGHTS": Nutzung, Vervielfältigung oder Offenlegung durch die US-Regierung unterliegt den Einschränkungen gemäß Unterabschnitt (b)(3) der Klausel "Rights in Technical Data – Noncommercial Items" in DFARS 252.227-7013 (Februar 2014) und FAR 52.227-19 (Dezember 2007).

Die hierin enthaltenen Daten beziehen sich auf ein kommerzielles Produkt und/oder einen kommerziellen Service (wie in FAR 2.101 definiert) und sind Eigentum von NetApp, Inc. Alle technischen Daten und die Computersoftware von NetApp, die unter diesem Vertrag bereitgestellt werden, sind gewerblicher Natur und wurden ausschließlich unter Verwendung privater Mittel entwickelt. Die US-Regierung besitzt eine nicht ausschließliche, nicht übertragbare, nicht unterlizenzierbare, weltweite, limitierte unwiderrufliche Lizenz zur Nutzung der Daten nur in Verbindung mit und zur Unterstützung des Vertrags der US-Regierung, unter dem die Daten bereitgestellt wurden. Sofern in den vorliegenden Bedingungen nicht anders angegeben, dürfen die Daten ohne vorherige schriftliche Genehmigung von NetApp, Inc. nicht verwendet, offengelegt, vervielfältigt, geändert, aufgeführt oder angezeigt werden. Die Lizenzrechte der US-Regierung für das US-Verteidigungsministerium sind auf die in DFARS-Klausel 252.227-7015(b) (Februar 2014) genannten Rechte beschränkt.

#### **Markeninformationen**

NETAPP, das NETAPP Logo und die unter [http://www.netapp.com/TM](http://www.netapp.com/TM\) aufgeführten Marken sind Marken von NetApp, Inc. Andere Firmen und Produktnamen können Marken der jeweiligen Eigentümer sein.